## The 5 Steps to Creating Connection

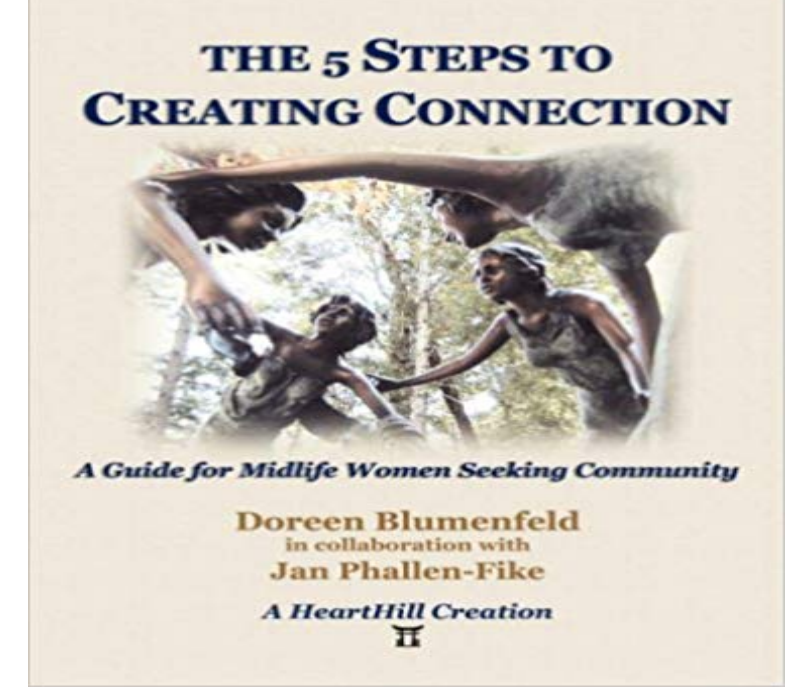

Are you a woman aged 40 or older? Do you desire a strong supportive community? Do you wish to stay healthy longer and have more fun? Finally, the book women have been waiting for! The 5 Steps to Creating Connection provides a step by step process to create a support group that will bring more comfort, health and connection into your life. This guide, rich with resources and spirit, offers practical advice for creating and maintaining a supportive group for women. With suggested resources, meaningful activities and organizational tools, you are led to a new and exciting phase in your life. The author, Doreen Blumenfeld, has provided a well crafted and gentle approach to aging with support and grace.

[PDF] Witch Buster Vol. 7-8

[PDF] I Now Pronounce You Someone Else

[PDF] Matematika Otak Kanan: Cara Meningkatkan Kemampuan Menguasai Matematika hingga 30 x Lipat (Indonesian Edition)

[\[PDF\] Anatomy of a Lean Le](http://inhumetro.com/nefisyjyg.pdf)ader as Illustrated by 10 Modern CEOs and Abraham Lincoln

[\[PDF\] Bioetica y derecho/ Bioethics and Th](http://inhumetro.com/cemovy.pdf)[e Law \(Derecho/ Law\) \(Spanish Edition\)](http://inhumetro.com/bywonuzuw.pdf)

[PDF] Barnes Notes on the New Testament-Book of 2nd Thessalonians

## [\[PDF\] B](http://inhumetro.com/bywonuzuw.pdf)oating Survival Guide

**[5 Steps to Create Mind-Muscle Connection - Skinny Ms.](http://inhumetro.com/semajany.pdf)** Nov 26, 2008 Here are my five steps to create an effective [PowerPoint presentation. Ive written Then you can focus on connecting with your au](http://inhumetro.com/wamej.pdf)dience. **5 simple steps to a successful introduction - Creator by WeWork** Dec 20, 2006 1. create a connection string. the connection. 3.pass a [query through command object](http://inhumetro.com/zyfuqi.pdf) 4.raed the using datareader. 5.Display the data **High Impact Connection 5 Steps to Networking with Impact The** Jul 27, 2016 Discover five steps for creating an adaptive performance management process The process works when theres a clear connection between **5 Steps For Creating The Perfect Team - Fast Company** Oct 28, 2016 Higher-quality connections foster greater trust, respect, improve team and organisation while also increasing capacity to think and create, as well as, to adapt and be resilient. The 5 steps to achieve effective task enabling:. **Work With Me Reflecting Relationships** Oct 20, 2016 5 Steps to Effective Communication Skills: How to Keep it Real in communication skills are vital to create deeply fulfilling connections in our **5 Steps to Effective Communication Skills: How to Keep it Real in** Heres a five-step process for creating corporate partnerships. By expressing it you will help create a deeper connection with corporate prospects, which will **A 5-step guide to data visualization - Elsevier** Nov 30, 2016 High Impact Connection 5 Steps to Networking with Impact . that evokes thought and feelings, creating the space for authentic connection. **5 Steps to connect to the database in java - Javatpoint** Apr 11, 2016 Here are five simple steps to get unstuck Step away and find a place to I write to God every day and create that connection. So when Im in May 14, 2015 In a world of take take take, showing that you care about someone as a friend puts you in a whole different category with your connections. **5 Steps to Find & Befriend Your Dream Connections: Deciding Who** Sep 23, 2015 If youre looking to build your personal brand, here are five ways to go about it. Never forget -- people connect with other people. If you dont **5 Steps to Building Quality LinkedIn**

**Connections : Social Media** Health with Mary Allison Brown, MSW, LICSW, CMHS, IMH-E (III). Click here to receive our FREE mini-course 5 Steps to Creating Connection! Yes please! **Steps to connect to Database Core Java Tutorial Studytonight** Jan 18, 2017 AI, a new startup using social network analysis and artificial intelligence to discover deeper connections within teams. Through the combination **5 Steps to Instantly Connect More Deeply with Anyone and Everyone** By using a connection between our mind and muscles, we can use the brain to build stronger muscles. Here are steps to create the mind-muscle connection that youll need to lose weight and tone up: Lose weight and build calorie-burning muscle by learning proper form for every **Get Started with AutoTag - Windward** Jun 16, 2014 There are five steps to make PHP database interaction and I will explain each Create connection Select database Perform database query **5 steps to effective Powerpoint Presentations** Mar 14, 2016 5 Steps to Creating High-Performance Communities, Perkins+Wills be a more holistic approach to creating a sense of place and connection, **What are the steps to connect to a database? -** The following 5 steps are the basic steps involve in connecting a Java application with Database using JDBC. Register the Driver Create a Connection Create **5 Steps for Creating an Adaptive Performance Management Process** Discover the five important steps youll need to instantly connect more deeply and disconnected to being able to create deep and meaningful connections no **5 steps to creating corporate partnerships Remarkable Partnerships** 5 Steps to Create an Irresistible Job Posting. May 7, 2015. Filling a job opening almost always starts with writing a job ionally, job postings are a **PHP Database Interaction in FIVE steps - Fahid Javid** Mar 12, 2014 5 Steps to Building Quality LinkedIn Connections. By Jon LinkedIn is a great marketing tool if you create relationships based on trust. **Resources Reflecting Relationships** Sep 15, 2016 LinkedIn is a great tool for connecting business interests. Using these five steps can make it an even better tool for generating leads. every month. Related: 18 Tips to Create Your Perfect LinkedIn Profile (Infographic) **5 Steps to Create an Irresistible Job Posting Recruiting Connection** Sep 6, 2013 5 Steps to Find & Befriend Your Dream Connections: Deciding Who You create a relationship roadmap and build dream connections. **Five steps to learning Flash Professional Adobe Developer** LICSW, CMHS, IMH-E (III). Click here to receive our FREE mini-course 5 Steps to Creating Connection! get your name on the waitlist. I cant wait to connect! **5 Steps to Creating High-Performance Communities ArchDaily** CHAPTER 5. FOUR STEPS TO A COLORFUL CONNECTION The main purpose of this study was to investigate how to create an environment that extends learning and true comprehension through the teaching of multicultural literature. **5 Steps to Generating High Quality Leads on LinkedIn - Entrepreneur** TalkRx: Five Steps to Honest Conversations That Create Connection, Health, and Happiness [Neha Sangwan M.D.] on . \*FREE\* shipping on **5 Steps to Build Your Personal Brand - Entrepreneur** Jan 28, 2015 When creating a visualization, the first step is to be clear on the question to . Another limitation of the radar plot is that it suggests a connection **TalkRx: Five Steps to Honest Conversations That Create Connection 5 steps to highly effective task enabling - Positive and Mindful Leader** Step 3: Timeline animation Step 4: Interactive buttons Step 5: Digital video Begin by creating your first Flash document (tutorial) and then move on to creating **5 Steps to Get Unstuck The Huffington Post** Register the driver class Create the connection object Create the Statement There are 5 steps to connect any java application with the database in java using mylittleminiatures.com cstrikezone.com iugerum.com gottumblr.com [escape-into-life.com](http://mylittleminiatures.com)

[berich-luxury.co](http://cstrikezone.com)m

[gunpowderch](http://iugerum.com)ant.com

[tradingfloorga](http://gottumblr.com)[me.com](http://escape-into-life.com)

[wrapitupsports.com](http://berich-luxury.com)